# DigitalExpert

## Consulenze Informatiche di Carloalberto Sartor via Astichelli 14, 36031 Dueville (VI) - Italy

Web Site: www.digitalexpert.it Email: info@digitalexpert.it

*Systems – Networking – Software & Hardware Development Special projects – Kanban Solutions Training – InterTechnology Integrations Monitoring Systems – Web Applications Maintenance – Security - Forensic Telecommunications - Elettropollution*

**DigitalExpert** *Diagnosi e Sicurezza*

# *Diagnosi ONLINE*

## *Tecnologie per la gestione dei sistemi*

*Phalanx Framework DigitalExpert 2011*

## DIAGNOSI ONLINE – POTENZIALITA'

### Alcune delle domande a cui **DiagnosiOnline** puo' rispondere

● Il computer e' **lento**. Posso fare qualcosa?

 $\bullet$  …...

- Navigo **lentamente**. Come posso sapere se e' colpa dell'adsl o del computer?
- Ho un programma che si **blocca** spesso. Si puo' capire perche'?
- Ogni tanto il computer si **infetta**, eppure ho l'antivirus? Devo cambiarlo?
- Mio figlio **usa** il mio computer. Non fara' danni? Posso sapere cosa fa'?
- Posso sapere se qualcuno usa il mio computer a mia **insaputa**? E cosa fa'?
- Se un **hacker** entra nel mio computer, come me ne accorgo?
- In caso di **furto** di dati o di prelievi sull'**home banking**, si puo' capire come e' avvenuto?
- In azienda abbiamo continui **rallentamenti** e **blocchi**. Si puo' capire cosa succede?
- Se mi **rubano** il pc portatile e provano a connettersi all'azienda, e' possibile saperlo?

## DIAGNOSI ONLINE – COS'E'

**DiagnosiOnline** e' un servizio basato su **Phalanx Framework**, uno strumento complesso ed articolato, sviluppato da DigitalExpert come ausilio alle attivita' di consulenza e di intervento presso i propri clienti.

Phalanx permette di esguire varie attivita' di **diagnosi**, **monitoraggio** e **sicurezza**. Le sue componenti vengono continuamente **migliorate** ed **arricchite** in base alle esperienze lavorative svolte presso i molti **clienti** e in base ai casi prospettati.

Phalanx nasce per essere utilizzato "**on-site**" ma alcuni suoi strumenti permettono una forma di **presidio** "a distanza" che permette **diagnosi** di una certa profondita', con cui identificare problematiche operative di vario tipo e, se necessario/possibile, svolgere efficaci **interventi correttivi**.

Nasce cosi' il servizio di **DiagnosiOnline**: una modalita' rapida e a basso costo di consulenza, disponibile sia per **aziende** (grandi, medie, piccole) che per **privati** e puo' essere utilizzato per controllare computer client o server, sia singoli che a gruppi.

**DiagnosiOnline** permette di **ridurre le spese degli interventi**, limitando al minimo eventuali interventi "**on-site**", i quali, se necessari, vengono ridotti in ampiezza, grazie anche ad una pregressa rilevazione di elementi tecnici precisi ed ai precedenti interventi effettuati online.

## DIAGNOSI ONLINE – FILOSOFIA

Una forma di presidio tecnologico tale da permettere:

- La registrazione costante dei parametri vitali ("scatola nera")
- La misura delle prestazioni reali del computer e della linea
- L'esecuzione di diagnosi accurate da parte dell'assistenza
- L'esecuzione di verifiche prestazionali ampie (benchmark)
- Il trasferimento di dati/programmi da/verso l'assistenza
- L'inventario del software e del contesto operativo del computer
- Il minimo impatto del meccanismo di controllo sull'utente

## DIAGNOSI ONLINE – CONTROLLI

Molti sono i controlli effettuati da **Diagnosi Online**.

Stato generale di funzionamento di un computer

- Rilevare lo stato del computer (acceso/spento)
- Rilevare lo stato della connessione (connesso/non connesso)
- Rilevare lo stato delle applicazioni (attive/inattive)
- Rilevare la qualita' complessiva del funzionamento

#### Parametri vitali

- Capacita' di elaborazione (processore)
- Risorse disponibili (ram, disco, scheduler di sistema, swap)
- Utilizzo della rete locale, tempi di risposta della connettivita'
- Programmi attivi, loro utilizzo nel tempo, memoria utilizzata

#### Sicurezza del sistema

- Sapere quando il computer e' utilizzato
- Sapere che programmi utilizza
- Sapere che connessioni vengono utilizzate (indirizzi e protocolli)
- Registrare ogni attivita' (anche quelle indesiderate)

## DIAGNOSI ONLINE – Singolo computer

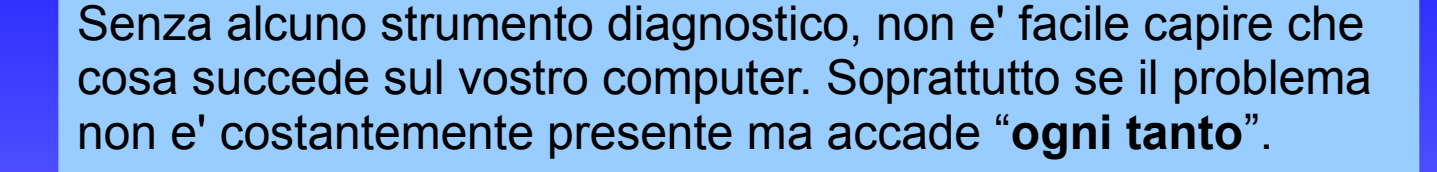

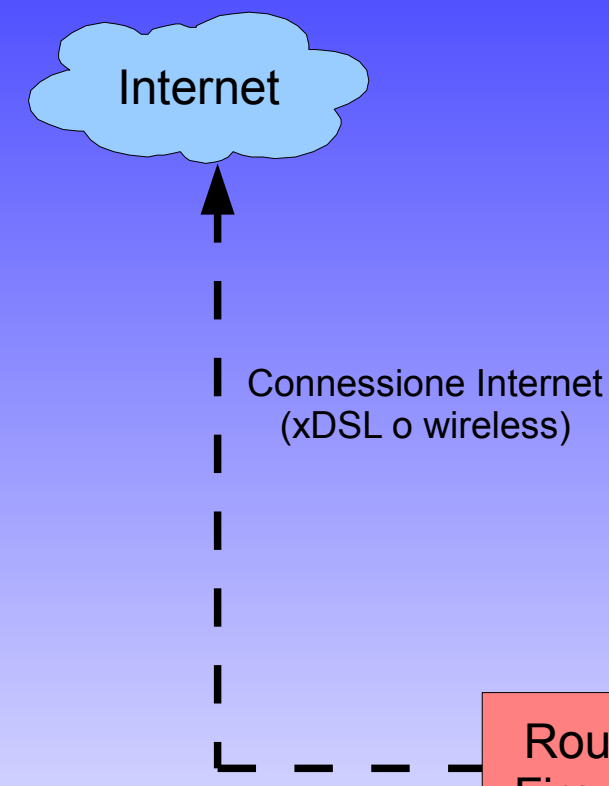

Dovete contattare un tecnico, il quale cerchera' di capire **cosa e' accaduto**, in che **contesto**, con quali **cause**. Un compito interpretativo spesso non facile.

Inoltre l'utente spesso non e' in grado di fornirci informazioni **utili**, sia perche' non ha **conoscenze specifiche**, sia perche' a volte i sistemi "non dicono" in modo chiaro **cosa succede**.

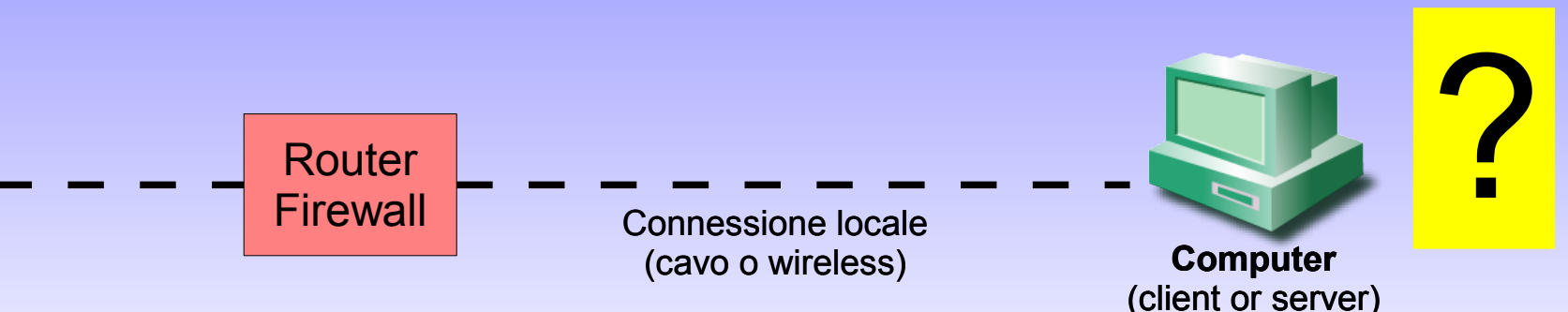

### DIAGNOSI ONLINE – Singolo computer e Phalanx

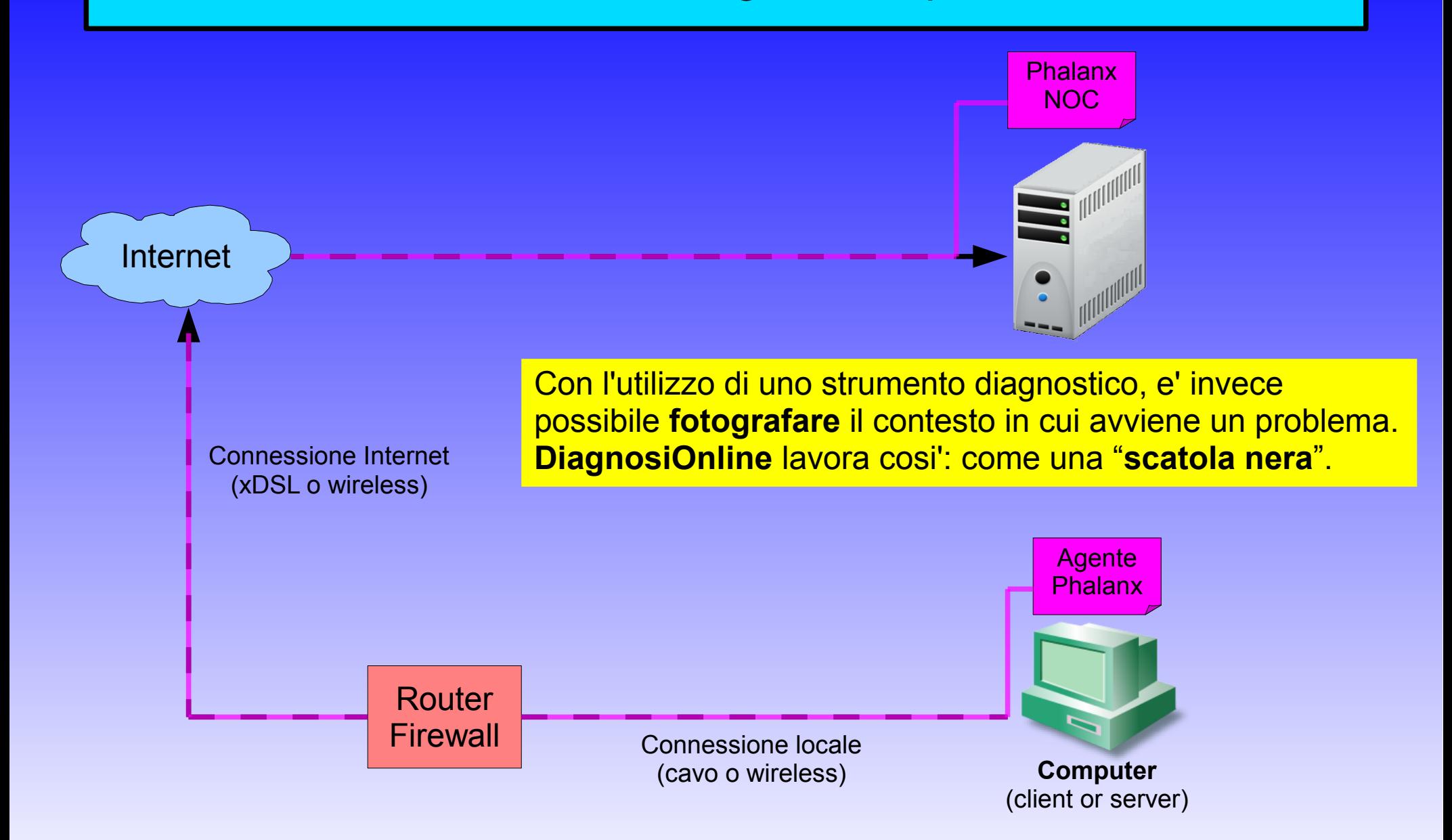

![](_page_8_Figure_2.jpeg)

![](_page_9_Figure_2.jpeg)

![](_page_10_Figure_2.jpeg)

![](_page_11_Figure_2.jpeg)

## DIAGNOSI ONLINE – VALUTAZIONI

In modo analogo, affrontiamo tutte le altre problematiche tecniche, secondo un produttivo modello "**misura-correggi-verifica**".

In un intervento tradizionale il tecnico deve operare in **tempi ristretti** senza avere la possibilita' ne' di **misurare** ne' tantomeno di **verificare** il risultato sul medio termine dell'intervento.

Tramite **DiagnosiOnline** e' invece possibile effettuare un rapido intervento ed effettuare successivamente una **misura protratta nel tempo** dei parametri funzionali, in modo da capire se effettivamente l'intervento eseguito **ha risolto** il problema o se ha **migliorato il comportamento** del sistema e di **quanto**.

Si ottiene quindi un **basso costo di intervento**, in quanto le misure tecniche di verifica avvengono in assenza di personale specializzato.

La registrazione dei parametri "a vita" permette di **rivedere storicamente** i parametri esistenti ad una **specifica data e ora**, agevolando la ricostruzione di eventi e permettendo un **preciso recepimento** del contesto tecnologico in cui l'incidente e' avvenuto (programmi attivi, stato delle risorse, connessioni in essere, stato prestazionale, etc).

## Diagnosi Online in Azienda

![](_page_13_Figure_2.jpeg)

\*Puo' essere necessaria l'installazione dell'agente sul server aziendale

## Diagnosi Online in Azienda

La diagnosi entra nel merito di tutte le problematiche esistenti, siano esse di mera connettivita' fisica, di problematiche inter-provider (linea fisica esistente, difficolta' di utilizzo verso i siti necessari all'utente) di problematiche interne ai sistemi aziendali, o legate alla sicurezza informatica (infezioni, intrusioni, etc)

All'intervento ONLINE, in casi particolari, puo' essere suggerito un eventuale intervento fisico aggiuntivo

L'intervento fisico permette ulteriori e maggiormente sofisticate valutazioni ed e' particolarmente suggerito a fronte di problematiche di sicurezza o di anomalie generali

L'obbiettivo dell'intervento e' identificare e risolvere il problema del cliente. In quest'ottica puo' essere molto gradita l'eventuale collaborazione del fornitore/manutentore/informatico dell'azienda.

> Su necessita' si rilascia una accurata relazione tecnica ad uso del vostro personale tecnico

![](_page_15_Picture_1.jpeg)

Per ulteriori informazioni, consultare **[http://www.digitalexpert.it](http://www.digitalexpert.it/)** o contattare [info@digitalexpert.it](mailto:info@digitalexpert.it)